# **ОХРАНА ЗРЕНИЯ**

Если ты проводишь много времени у монитора, стоит позаботиться о здоровье глаз уже сейчас, чтобы с возрастом не потерять остроту зрения. Эти советы помогут улучшить зрение, даже если ты носишь очки или контактные линзы.

Обрати внимание на важный совет: почаще моргай, находясь за компьютером, чтобы увлажнить склеру. Именно пересыхание склеры является основной причиной различных глазных заболеваний!

Мы комплексно подошли к вопросу и подготовили для тебя ценные рекомендации для сохранения и восстановления здоровья глаз. Пользуйся ими, и ты заметишь результат: у некоторых людей даже исчезают приступы головной боли, когда они позволяют глазам расслабиться…

### **Как улучшить зрение**

### 1. Отдых для глаз

Возьми за привычку ненадолго закрывать глаза на протяжении дня. Двух минут будет достаточно для отдыха глазной мышцы и регенерации зрения! Закрывай глаза на 2 минуты каждый час на протяжении рабочего дня — и ты сотворишь чудо не только со зрением, но и с нервной системой.

#### 2. Если ты носишь очки

Даже если у тебя плохое зрение, это не повод носить линзы или очки не снимая. Отказывайся от очков хотя бы на полчаса в день, и ты заметишь, что стал лучше видеть. Ученые до сих пор не пришли к единому выводу полезны очки или нет, ведь часто зрение падает, когда человек начинает регулярно пользоваться ими.

# 3. Массаж глаз

Массируй глаза хотя бы 1 раз в день. Благодаря массажу глаз улучшается кровообращение, глаза полноценно отдыхают, в результате зрение становится острее.

# 4. Регулярные перерывы

Не позволяй глазам постоянно находиться в напряжении: каждые 20 минут отвлекайся от работы и переводи взгляд вдаль. Эта рекомендация особенно важна для людей, страдающих близорукостью.

# 5. Упражнения для зрения

Выполняй эти простые упражнения хотя бы 1 раз в 2 дня, и результат будет! Перемещай взгляд по стрелке на картинках. Это отличная тренировка для укрепления глазных мышц! Упражнения можно делать и с открытыми, и с закрытыми глазами.

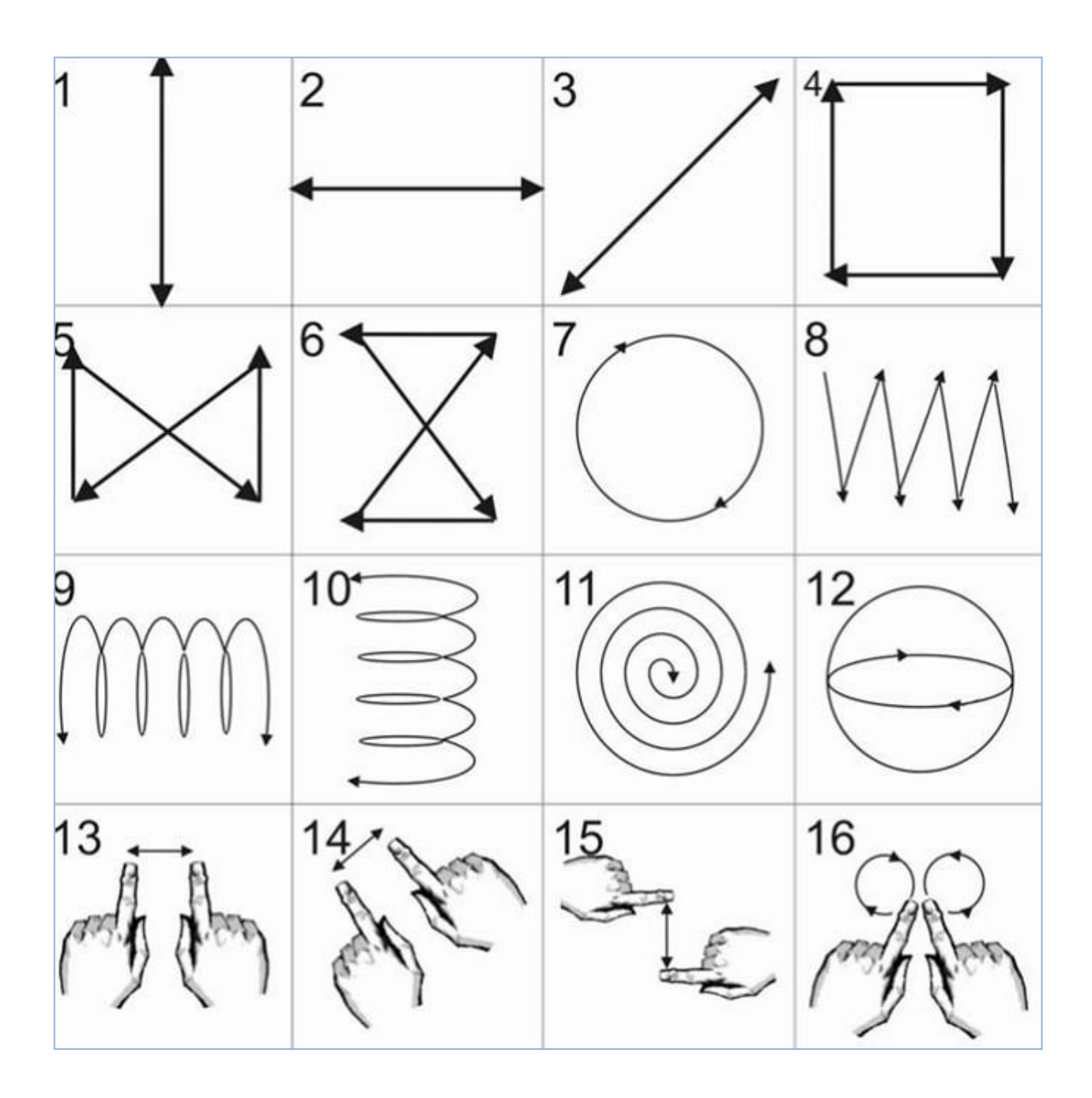